# How to Manage User Licenses for Employee Transitions

## **Objectives:**

• Replace the user's license with a new user

## Steps:

When you purchase a specific number of licenses for products (either Core or Contra) and an employee using one of the licenses leaves the company during the subscription period, you can still utilize the same license for any new joiner. To do this, you must first deactivate the account of the previous user and add the new user's account.

Begin by navigating to the "Manage Users" page. From the top right corner of the screen click on the Settings icon Manage Users

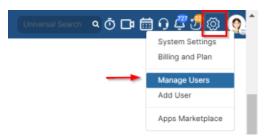

#### Next to the user's name, click on the actions and select "Activate/Deactivate"

| ttings / Search Users / Add Us       | er                             |                               |                            |                               |                                                           |          |        |                                     |                                                            |         |                                    |      |
|--------------------------------------|--------------------------------|-------------------------------|----------------------------|-------------------------------|-----------------------------------------------------------|----------|--------|-------------------------------------|------------------------------------------------------------|---------|------------------------------------|------|
|                                      |                                |                               |                            |                               | enses purchased for "Core"<br>nses purchased for "Contra" |          |        |                                     |                                                            |         |                                    |      |
| stomer Number : 76                   | 91                             |                               |                            |                               |                                                           |          |        |                                     |                                                            |         |                                    |      |
| Users                                |                                |                               |                            |                               |                                                           |          |        |                                     |                                                            |         |                                    |      |
| Search                               |                                |                               |                            | Q                             |                                                           |          |        |                                     |                                                            |         |                                    |      |
| Advanced Search                      |                                |                               |                            |                               |                                                           | 4        |        |                                     |                                                            |         | Action                             | ns - |
| ~ ID                                 | <ul> <li>First Name</li> </ul> | <ul> <li>Last Name</li> </ul> | ~ Email                    | <ul> <li>User Code</li> </ul> | <ul> <li>User Group</li> </ul>                            | ✓ Status | ~ Туре | <ul> <li>Seniority level</li> </ul> | <ul> <li>Teams</li> </ul>                                  | Lawyer? | <ul> <li>User Directory</li> </ul> | ~    |
| U24 🖬                                | Training                       | Lexzur                        | traininglexzur@gmail.com   | UC24                          | Administrator                                             | Active   | Both   | Lawyers                             |                                                            | No      | Local Directory                    |      |
| U23 🚅                                | Maria                          | Dave                          | manal.zeidan@lexzur.com    | UC23                          | Administrator                                             | Active   | Both   | Lawyers                             |                                                            | No      | Local Directory                    |      |
| U18 🚅                                | Jimmy                          | Peterson                      | omran.hariri@app4legal.com | UC18                          | Administrator                                             | Active   | Both   | Lawyers                             | Corporate Team                                             | No      | Local Directory                    |      |
| U8 🔒                                 | James                          | Marven                        | elise.khoury@lexzur.com    | James UC8                     | Administrator                                             | Active   | Both   | Lawyers                             | M&A                                                        | No      | Local Directory                    |      |
| ¢ U6 🔒                               | Alice                          | Jones                         | JonesAAlice21@gmail.com    | UC6                           | Administrator                                             | Active   | Both   | Lawyers                             | Contract Team, Corporate<br>Team                           | No      | Local Directory                    |      |
| View / Edit                          | Micheal                        | Cavino                        | MichealCavin@outlook.com   | UC5                           | associate                                                 | Active   | Both   | Consultants                         | Corporate Team                                             | No      | Local Directory                    |      |
| Ban / Unban<br>Activate / Deactivate | Sam                            | Marven                        | carolinemrawed@outlook.com | UC4                           | User                                                      | Active   | Both   | Lawyers                             | Litigation Team                                            | No      | Local Directory                    |      |
| Override Privacy                     | Maysa                          | Hakim                         | carolinemmrawed@gmail.com  | UC3                           | Accountant                                                | Active   | Both   | Lawyers                             |                                                            | No      | Local Directory                    |      |
| Flag to Change Password              | Aleen                          | Peterson                      | mrawedcroline2@gmail.com   | UC2                           | Administrator                                             | Active   | Both   | Lawyers                             | Procurement Team                                           | No      | Local Directory                    |      |
| Revoke API Key<br>Permissions List   | Carolina                       | Robinson                      | caroline.moraod@lexzur.com | UC1                           | Administrator                                             | Active   | Both   | Senior Associates                   | M&A, Contract Team,<br>Procurement Team, Corporate<br>Team | No      | Local Directory                    |      |

Once deactivated, you will notice a decrease in used licenses indicated at the top of the page, showing the total number of purchased and used licenses for both core and contra products.

| ettings / Search Users / A | Add User                       |                               |                            |                               |                                                          |                            |        |                                     |                                                            |           |                            |
|----------------------------|--------------------------------|-------------------------------|----------------------------|-------------------------------|----------------------------------------------------------|----------------------------|--------|-------------------------------------|------------------------------------------------------------|-----------|----------------------------|
| stomer Number              | • 7601                         |                               |                            |                               | enses purchased for "Core'<br>nses purchased for "Contra |                            |        |                                     |                                                            |           |                            |
| Users                      | . 7091                         |                               |                            |                               |                                                          |                            |        |                                     |                                                            |           |                            |
| Search                     |                                |                               |                            | Q                             |                                                          |                            |        |                                     |                                                            |           |                            |
| Advanced Search            |                                |                               |                            |                               |                                                          |                            |        |                                     |                                                            |           | Actions *                  |
|                            |                                |                               |                            |                               |                                                          |                            |        |                                     |                                                            | _         | Add User                   |
| ~ ID                       | <ul> <li>First Name</li> </ul> | <ul> <li>Last Name</li> </ul> | ~ Email                    | <ul> <li>User Code</li> </ul> | <ul> <li>User Group</li> </ul>                           | <ul> <li>Status</li> </ul> | ~ Туре | <ul> <li>Seniority level</li> </ul> | ✓ Teams                                                    | ✓ Lawyer? | ~ Use Export to Excel      |
| U24 💼                      | Training                       | Lexzur                        | traininglexzur@gmail.com   | UC24                          | Administrator                                            | Active                     | Both   | Lawyers                             |                                                            | No        | Import Users from "Azure A |
| U23 🚅                      | Maria                          | Dave                          | manal.zeidan@lexzur.com    | UC23                          | Administrator                                            | Active                     | Both   | Lawyers                             |                                                            | No        | Local Directory            |
| U18 🚅                      | Jimmy                          | Peterson                      | omran.hariri@app4legal.com | UC18                          | Administrator                                            | Active                     | Both   | Lawyers                             | Corporate Team                                             | No        | Local Directory            |
| U8 🔒                       | James                          | Marven                        | elise.khoury@lexzur.com    | James UC8                     | Administrator                                            | Active                     | Both   | Lawyers                             | M&A                                                        | No        | Local Directory            |
| U5 🔒                       | Micheal                        | Cavino                        | MichealCavin@outlook.com   | UC5                           | associate                                                | Active                     | Both   | Consultants                         | Corporate Team                                             | No        | Local Directory            |
| U4 🔒                       | Sam                            | Marven                        | carolinemrawed@outlook.com | UC4                           | User                                                     | Active                     | Both   | Lawyers                             | Litigation Team                                            | No        | Local Directory            |
| U3 🔒                       | Maysa                          | Hakim                         | carolinemmrawed@gmail.com  | UC3                           | Accountant                                               | Active                     | Both   | Lawyers                             |                                                            | No        | Local Directory            |
| U2 🔒                       | Aleen                          | Peterson                      | mrawedcroline2@gmail.com   | UC2                           | Administrator                                            | Active                     | Both   | Lawyers                             | Procurement Team                                           | No        | Local Directory            |
| U1 🔒                       | Carolina                       | Robinson                      | caroline.moraod@lexzur.com | UC1                           | Administrator                                            | Active                     | Both   | Senior Associates                   | M&A, Contract Team,<br>Procurement Team, Corporate<br>Team | No        | Local Directory            |

### The licenses are calculated based on the number of active users.

You can then add a new user with new credentials for the new employee without making changes to the old user's account or affecting the existing data. Adding a new user is straightforward. Click on the actions to add a new user, fill in the necessary information, and save.

| L | .=XZUR              | Dashboards - Ag     | jile - Contacts - Matters - Tasks Co | ontracts & Documents * Reports * Tim | e - Billing - More + Create +                                                                                                    |                            | o d d d d d d d d d d d d d d d d d d d |
|---|---------------------|---------------------|--------------------------------------|--------------------------------------|----------------------------------------------------------------------------------------------------|----------------------------|-----------------------------------------|
|   | Settings / Search L | Jsers / Add User    |                                      |                                      |                                                                                                    |                            |                                         |
|   |                     |                     |                                      |                                      | er of licenses purchased for "Core" is (10) and the number of licenses used is (<br>r of licenses purchased for "Contra" is (10) and the number of licenses used is |                            |                                         |
|   |                     |                     |                                      |                                      |                                                                                                    | Status Active 🗸            |                                         |
|   | Basic Information   | Personal Informatio | on Address Comments                  |                                      |                                                                                                    |                            |                                         |
|   |                     | First Name*         | Adam                                 |                                      | Last Name*                                                                                                    | Christopher                |                                         |
|   | -                   | User Code*          | UC25                                 |                                      | ? Email*                                                                                                    | ademchristopherr@gmail.com |                                         |
|   |                     | Password*           | •••••                                | •••••                                | User Group*                                                                                                    | User                       | ~                                       |
|   | [                   | Access type*        | 🗹 Core 🗹 Contra                      |                                      | Seniority level*                                                                                                    | Associates                 | ~                                       |
| C | Save                |                     |                                      |                                      |                                                                                                    |                            |                                         |

The new user can now access and use the system normally, and you'll observe that the remaining license is now assigned to the newly added user.

| LEXZUR Dashboards - Agile -            | Contacts Matters Tasks Contr | racts & Documents * Reports * Time | e * Billing * More * Create +                                                                                                    | Universal Se               | arch 💁 Ō 🗔 🛗 Ģ 🖉 🤔 🎯 🧕                                |
|----------------------------------------|------------------------------|------------------------------------|----------------------------------------------------------------------------------------------------|----------------------------|-------------------------------------------------------|
| Settings / Search Users / Edit User    |                              |                                    |                                                                                                    |                            | ×<br>™⊘ji ×                                           |
|                                        |                              |                                    | r of licenses purchased for "Core" is (10) and the number of licenses used is<br>of licenses purchased for "Contra" is (10) and the number of licenses used is |                            | Success<br>User "Adam Christopher" Saved Successfully |
|                                        |                              |                                    |                                                                                                    | Status Active              | ~                                                     |
| Basic Information Personal Information | Address Comments             |                                    |                                                                                                    |                            |                                                       |
| First Name* Ad                         | lam                          |                                    | Last Name*                                                                                                    | Christopher                |                                                       |
| User Code* UC                          | 225                          |                                    | C Email*                                                                                                    | ademchristopherr@gmail.com |                                                       |
| Password*                              |                              | Confirm Password                   | User Group*                                                                                                    | User                       | ~                                                     |
| Access type* 🛛 🖓                       | ore 🗹 Contra                 |                                    | Seniority level*                                                                                                    | Associates                 | ✓ ●                                                   |
| Save Clone                             |                              |                                    |                                                                                                    |                            |                                                       |

It's important to note that deactivating a user doesn't mean deleting the account. You can still find it under the list of deactivated users. Click on "Advanced Search" and filter by status "inactive" to access the list of all deactivated accounts.

#### Settings / Search Users / Add User

|                        |             |      |          |   |   | sed for "Core" is (10) and the number of licenses used i<br>ed for "Contra" is (10) and the number of licenses used |            |        |   |        |
|------------------------|-------------|------|----------|---|---|----------------------------------------------------------------------------------------------------|------------|--------|---|--------|
| Customer Number : 7691 |             |      |          |   |   |                                                                                                    |            |        |   |        |
| Search Users Filters   |             |      |          |   |   |                                                                                                    |            |        |   |        |
| First Nam              | e contai    | ns 🗸 |          |   |   | Last Name                                                                                                    | contains 🗸 |        |   |        |
| Ema                    | il Equal    | ~    |          |   |   |                                                                                                    |            |        |   |        |
| User Cod               | e Equal     | ~    |          |   |   | User Group                                                                                                    | Equal      | Select |   |        |
| Statu                  | s Equal     | ~    | Inactive |   | ~ | Ban Reason                                                                                                    | contains 🗸 |        |   |        |
| Seniority leve         | el Equal    | ~    | Select   |   |   | Teams                                                                                                    | = ~        | All    | ~ |        |
| Is Lawye               | Equal       | ~    | either   |   | ~ | User Directory                                                                                                    | Equal 👻    |        | ~ |        |
| Departmen              | Equal       | ~    |          |   |   | Position                                                                                                    | Equal 🗸    |        |   |        |
| Phon                   | e Equal     | ~    |          |   |   | Mobile                                                                                                    | Equal 🗸    |        |   |        |
| Foreign First Na       | ame contai  | ns 🗸 |          |   |   | Foreign Last Name                                                                                                   | contains 🗸 |        |   |        |
| Group Descrip          | tion contai | ns 🗸 |          |   |   | Туре                                                                                                    | contains 🗸 |        | ~ |        |
| More Filters Criteria  |             |      |          |   |   |                                                                                                    |            |        |   |        |
| Reset Submit           |             |      |          |   |   |                                                                                                    |            |        |   | [Hide] |
| Users                  |             |      |          |   |   |                                                                                                    |            |        |   |        |
| Search                 |             |      |          | Ω |   |                                                                                                    |            |        |   |        |

## Here, you can reactivate and manage them as needed.

| LEXZUR Dashboard                     | ds - Agile - Conta             | cts • Matters • Ta            | asks Contracts & Documents - i | Reports - Time - I            | Billing • More ¥               | Create +                                                 |        |                                     |                                  |           | • • • • • • • • • • • •            | <del>"</del> 7 @ 🧕 |
|--------------------------------------|--------------------------------|-------------------------------|--------------------------------|-------------------------------|--------------------------------|----------------------------------------------------------|--------|-------------------------------------|----------------------------------|-----------|------------------------------------|--------------------|
| Settings / Search Users / Ad         | ld User                        |                               |                                |                               |                                |                                                          |        |                                     |                                  |           |                                    |                    |
|                                      |                                |                               |                                |                               |                                | "Core" is (10) and the num<br>Contra" is (10) and the nu |        |                                     |                                  |           |                                    |                    |
| Customer Number :                    | 7691                           |                               |                                |                               |                                |                                                          |        |                                     |                                  |           |                                    |                    |
| Users                                |                                |                               |                                |                               |                                |                                                          |        |                                     |                                  |           |                                    |                    |
| Search                               |                                |                               |                                | 9                             |                                |                                                          |        |                                     |                                  |           |                                    |                    |
| Advanced Search                      |                                |                               |                                |                               |                                | 1                                                        |        |                                     |                                  |           | Acti                               | ons -              |
| ~ ID                                 | <ul> <li>First Name</li> </ul> | <ul> <li>Last Name</li> </ul> | Email                          | <ul> <li>User Code</li> </ul> | <ul> <li>User Group</li> </ul> | ~ Status                                                 | ~ Туре | <ul> <li>Seniority level</li> </ul> | <ul> <li>Teams</li> </ul>        | Y Lawyer? | <ul> <li>User Directory</li> </ul> | ~ De               |
| 🗢 U6 🔒                               | Alice                          | Jones                         | JonesAAlice21@gmail.com        | UC6                           | Administrator                  | Inactive                                                 | Both   | Lawyers                             | Contract Team, Corporate<br>Team | No        | Local Directory                    | *                  |
| View / Edit<br>Activate / Deactivate |                                |                               |                                |                               |                                |                                                          |        |                                     |                                  |           |                                    |                    |
| Permissions List                     |                                |                               |                                |                               |                                |                                                          |        |                                     |                                  |           |                                    |                    |
|                                      |                                |                               |                                |                               |                                |                                                          |        |                                     |                                  |           |                                    |                    |
|                                      |                                |                               |                                |                               |                                |                                                          |        |                                     |                                  |           |                                    |                    |

Furthermore, all work related to the deactivated user will remain visible in the system. You won't lose any data, as the system will display an "(inactive)" message next to their name on all matters, cases, contracts, and any other items in the system they were assigned to or contributed to.

| Corp      | orate Matte | ers All                | ~                        | Save as                                   |              |                  |                 |                  |                | Export ▼                        |
|-----------|-------------|------------------------|--------------------------|-------------------------------------------|--------------|------------------|-----------------|------------------|----------------|---------------------------------|
| - 50 of 1 | 158 items 🖒 |                        |                          |                                           |              |                  |                 |                  | Search Q       | Advanced Columns -              |
| )         | ID          | Practice Area          | Assignee                 | Name                                      | Arrival Date | Client Name      | Workflow Status | Requested by     | Assigned Team  | Important Development           |
|           | M00000304   | Civil                  | Carolina Robinson        | legal opinion for BLP                     | 2023-10-17   | BLPC             | In Progress     |                  | All Teams      | [2023-10-17 11:25:06]: legal do |
|           | M00000299   | Legal opinion          | Carolina Robinson        | Legal Opinion on Service<br>Agreement     | 2023-10-11   | Mesfin           | In Progress     | App4Legal -      | All Teams      |                                 |
|           | M00000295   | Legal opinion          | Jimmy Peterson           | Legal Opinion on Service<br>Agreement     | 2023-09-18   | Damac Properties | Pending         | Elise Khoury     | All Teams      |                                 |
| I         | M00000294   | استشاره -Legal Opinion | Carolina Robinson        | Legal Opinion on Service<br>Agreement     | 2023-07-04   |                  | In Progress     | Elise Khoury     | All Teams      | [2023-09-14 10:42:14]:here are  |
| )         | M00000293   | Agreement              | Alice Jones (Inactive)   | Risk Manag. Operational<br>Readiness      | 2023-09-14   | BLP industry     | 1-Review        |                  | All Teams      |                                 |
| )         | M00000290   | Civil                  | Carolina Robinson        | PIRONOI                                   | 2023-09-08   | Maria Smith      | Closed          | Adam Christopher | All Teams      | [2023-09-08 10:20:43]: we fina  |
| )         | M00000288   | Legal opinion          | James Marven             | Legal opinion                             | 2023-08-31   | LNP              | Open            | Jim Bats         | All Teams      |                                 |
| I         | M00000287   | Legal opinion          | Carolina Robinson        | Legal Opinion on Service<br>Agreement     | 2023-07-04   | BLP industry     | Closed          | Elise Khoury     | All Teams      | [2023-09-08 13:51:31]:convert   |
| )         | M00000285   | Banking & finance      | James Marven             | Legal Advice for Banking Issue            | 2023-08-23   | Maria Smith      | 2-In Progress   |                  | All Teams      |                                 |
|           | M00000284   | Legal opinion          | Carolina Robinson        | Legal Opinion on Service<br>Agreement     | 2023-07-04   | BLP industry     | In Progress     | Elise Khoury     | All Teams      |                                 |
|           | M00000279   | Consultation           |                          | POA Review for BLP                        | 2023-08-21   |                  | Open            | Micheal Cavin    | Corporate Team |                                 |
| I         | M00000276   | Consultation           | Alice Jones (Inactive)   | Administrative Consultation<br>for Albert | 2023-08-16   | ABC Services     | Under Review    | Adam Christopher | Corporate Team |                                 |
| )         | M00000271   | Administrative         | Alvah Zarzour (Inactive) | Administrative Matter                     | 2023-08-02   | ABC Services     | Open            |                  | All Teams      |                                 |
|           | M00000270   | Legal opinion          | James Marven             | Legal opinion for SLC                     | 2023-08-02   |                  | Open            |                  | All Teams      |                                 |
| )         | M00000265   | Consultation           | Jimmy Peterson           | Legal Risk Assessment<br>Finance          | 2023-07-26   | BLP industry     | In Progress     | Adam Christopher | All Teams      |                                 |

For more information about LEXZUR, kindly reach out to us at help@lexzur.com.

Thank you!